# **OMNIEVENT**

## Description

User-defined event.

## Syntax

bforward = **OMNIEVENT** (ctrlentID, ctrlclassID, MESSAGE, param1, param2, param3, param4)

### **Parameters**

OMNIEVENT accepts arguments for the following parameters.

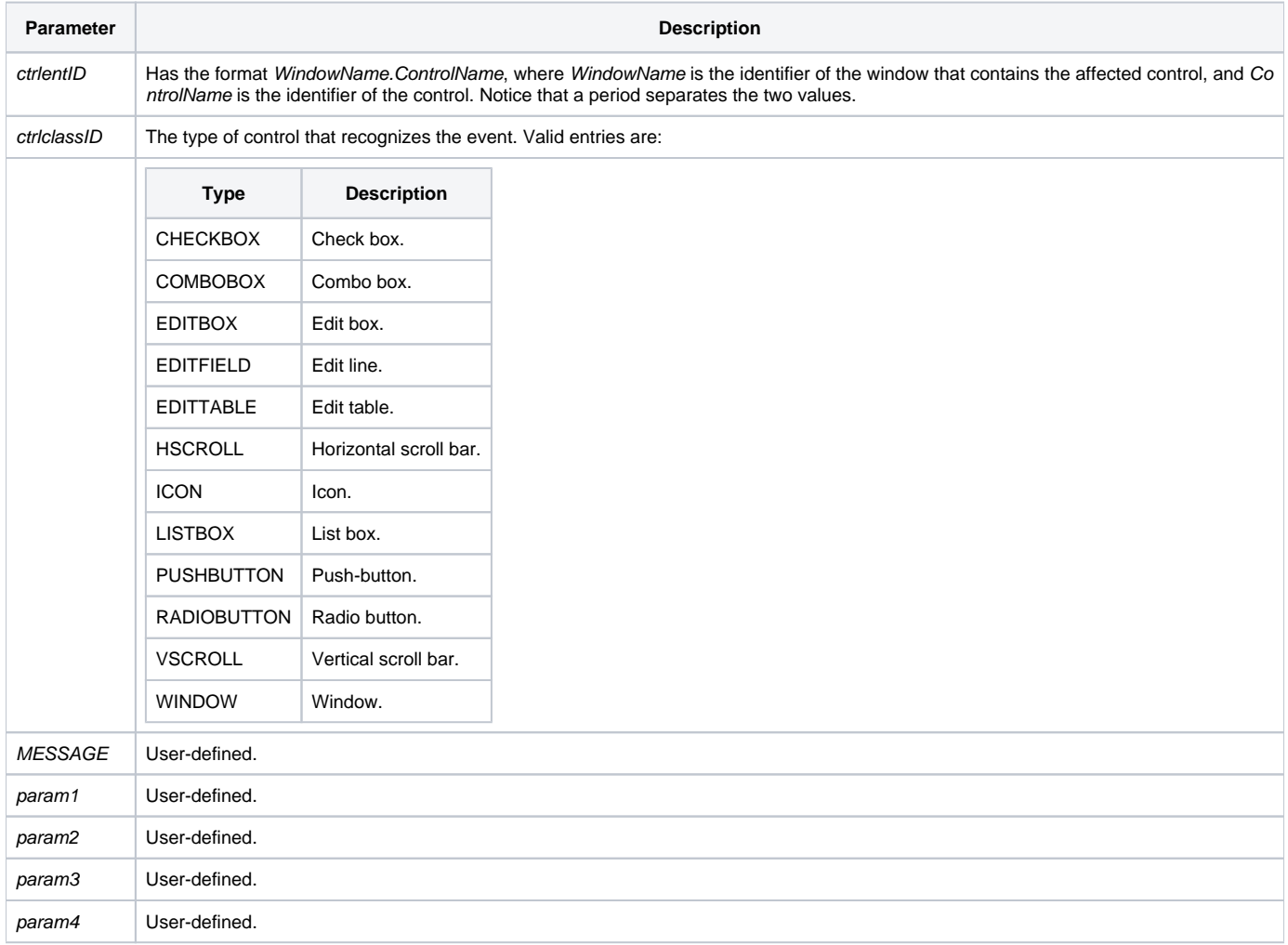

#### **Returns**

True or false. If false, the program execution returns to the calling procedure. If true, the event processing goes to the next level.